WYTNIJ ILUSTRACJE I PRZYKLEJ W ODPOWIEDNIEJ KOLEJNOŚCI

(albo wskaż palcem)

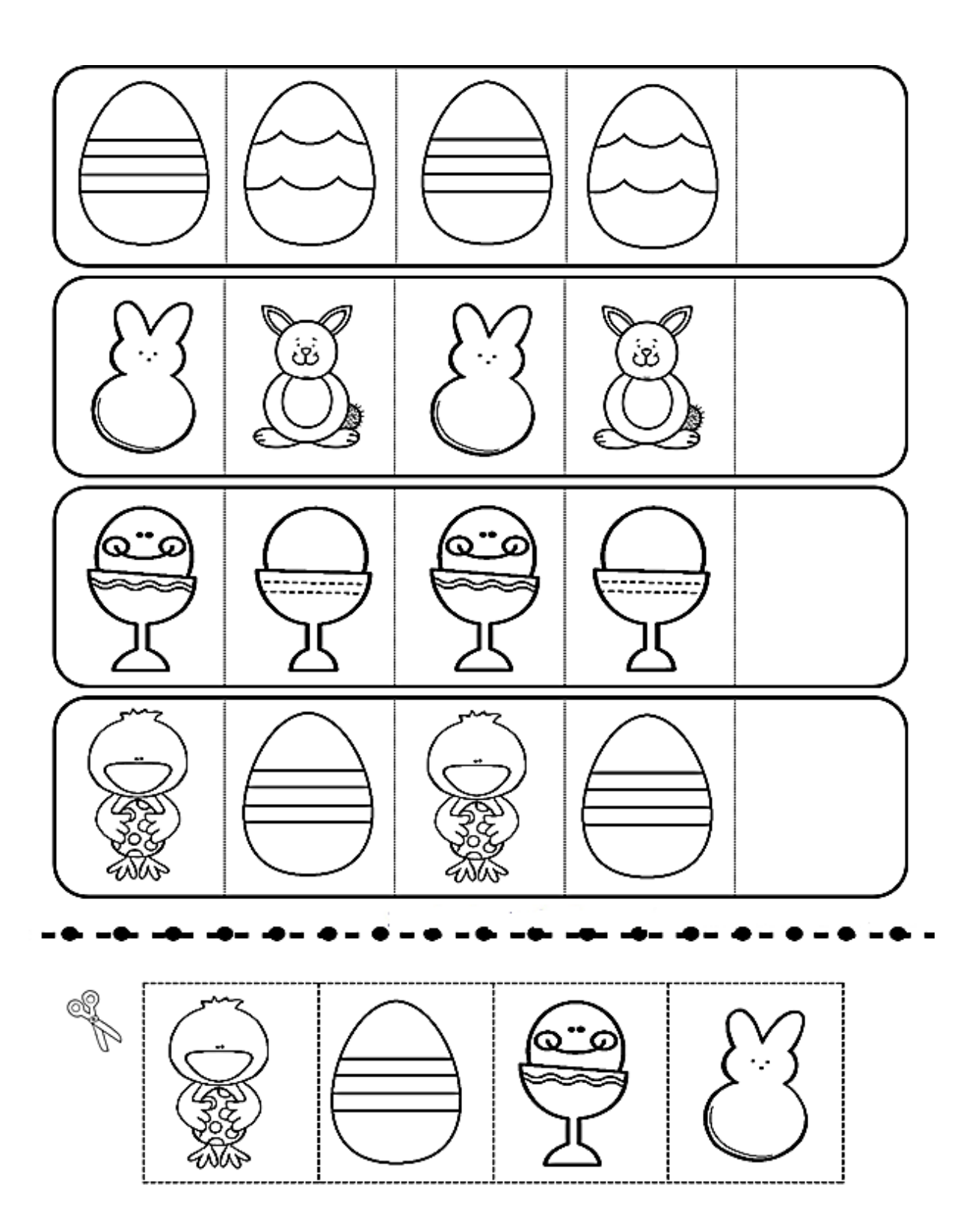